# **Sorting**

Ruth Anderson UW CSE 160 Spring 2015

#### **sorted vs. sort**

**hamlet = "to be or not to be that is the question whether tis nobler in the mind to suffer".split()**

**print "hamlet:", hamlet**

**print "sorted(hamlet):", sorted(hamlet) print "hamlet:", hamlet**

**print "hamlet.sort():", hamlet.sort() print "hamlet:", hamlet**

Modifies the list in place, returns None

Returns a new sorted list (does not modify

the original list)

- Lists are mutable  $-$  they can be changed
	- including by functions

# **Customizing the sort order**

**Goal**: sort a list of names *by last name*

```
names = ["Isaac Newton", "Albert Einstein", "Niels
Bohr", "Marie Curie", "Charles Darwin", "Louis 
Pasteur", "Galileo Galilei", "Margaret Mead"]
```
**print "names:", names**

This does not work:

**print "sorted(names):", sorted(names)**

When sorting, how should we compare these names?

```
"Niels Bohr"
"Charles Darwin"
```
# **Sort key**

- A sort key is a function that can be called on each list element to extract/create a value that will be used to make comparisons.
- We can use this to sort on a value (e.g. "last\_name") other than the actual list element (e.g. "first\_name last name").
- We could use the following sort key so help us sort by last names:

```
def last_name(str):
     return str.split(" ")[1]
```
**print 'last\_name("Isaac Newton"):', last\_name("Isaac Newton")**

Two ways to use a sort key:

- 1. Create a **new** list containing the sort key, and then sort it
- 2. Pass a key function to the sorted function

#### **1. Use a sort key to create a new list**

Create a different list that contains the sort key, sort it, then extract the relevant part:

```
names = ["Isaac Newton", "Fig Newton", "Niels Bohr"]
# keyed_names is a list of [lastname, fullname] lists
keyed_names = [] 
for name in names:
  keyed_names.append([last_name(name), name])
sorted_keyed_names = sorted(keyed_names)
sorted_names = []
for keyed_name in sorted_keyed_names:
  sorted names.append(keyed name[1])-
print "sorted_names:", sorted_names
                                                     1) Create the new list.
                                                       2) Sort the list new list.
                                                       If there is a tie in last 
                                                       names, sort by next 
                                                       item in list: fullname
                                                     3) Extract the relevant part.
```
# **Digression: Lexicographic Order**

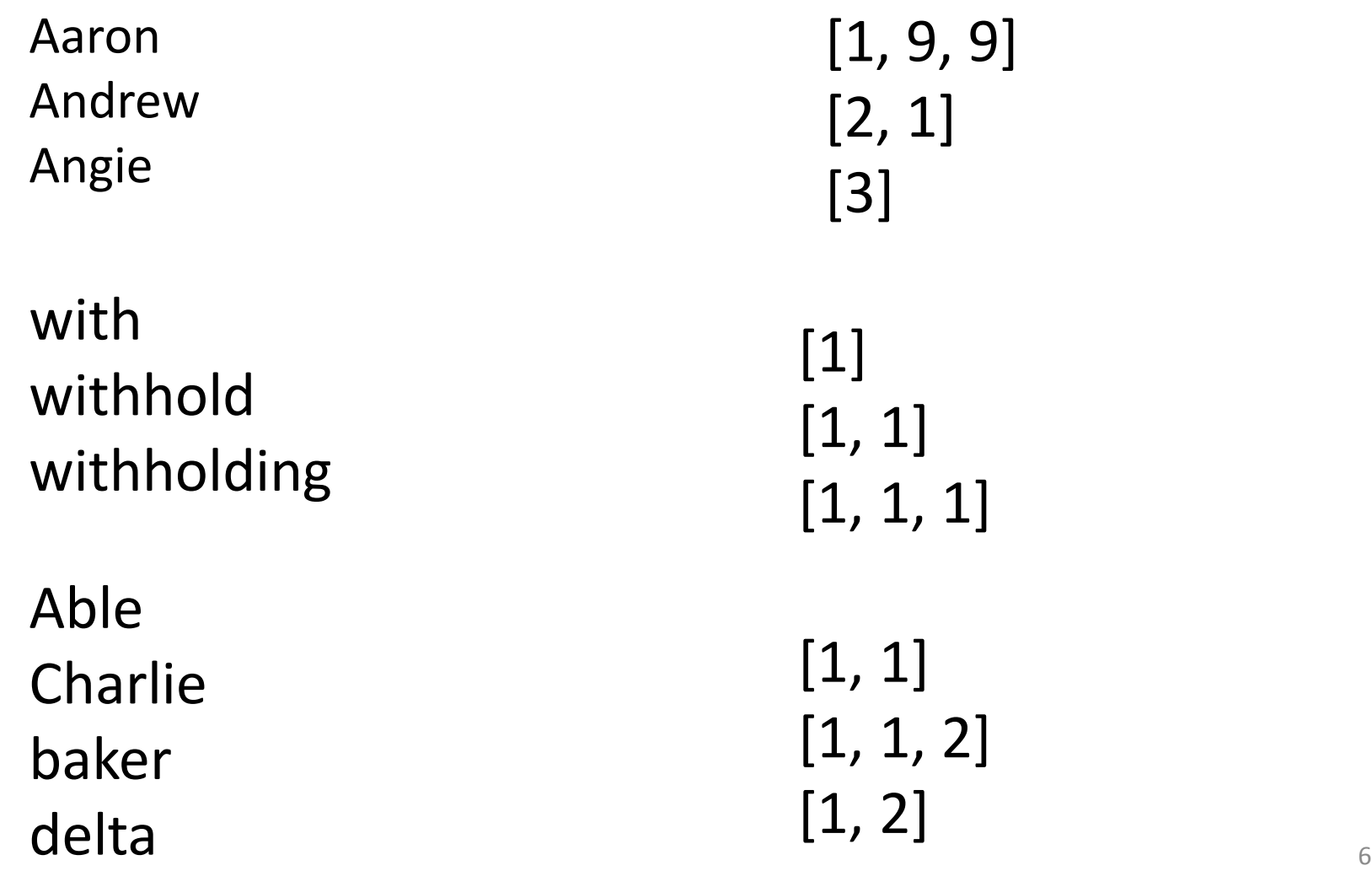

#### **2. Use a sort key as the key argument**

Supply the **key** argument to the **sorted** function or the **sort** function

```
def last_name(str):
     return str.split(" ")[1]
names = ["Isaac Newton", "Fig Newton", "Niels Bohr"]
print sorted(names, key = last_name)
print sorted(names, key = len)
def last_name_len(name):
     return len(last_name(name))
                                                      If there is a tie in last 
                                                      names, preserves 
                                                      original order of values.
```

```
print sorted(names, key = last_name_len)
```
7

#### **itemgetter is a function that returns a function**

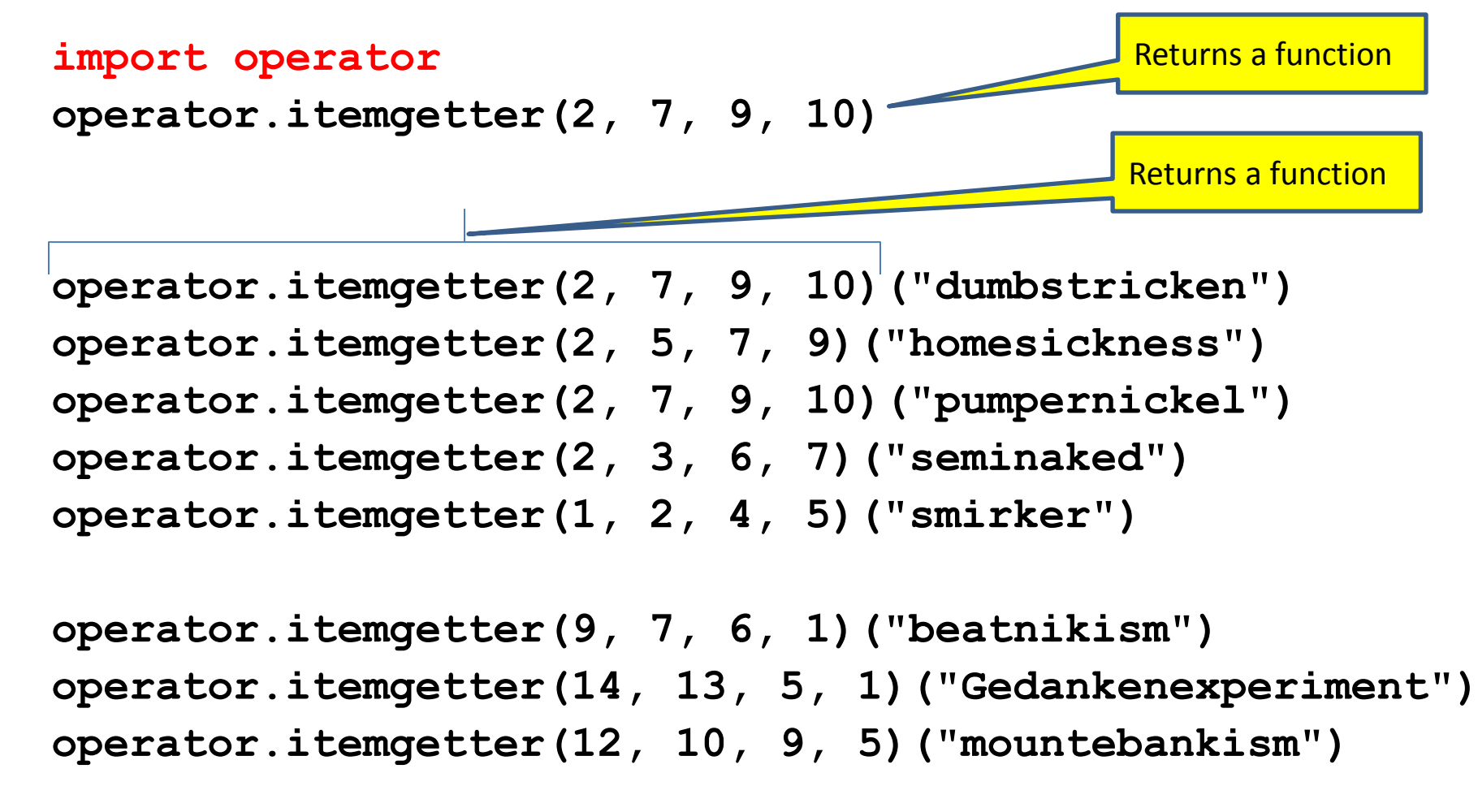

### **Using itemgetter**

**from operator import itemgetter student\_score = ('Robert', 8)** itemgetter(0)(student score)  $\Rightarrow$  "Robert" itemgetter(1)(student score)  $\Rightarrow$  8 allows you to can call itemgetter directly.

**student\_scores = [('Robert', 8), ('Alice', 9), ('Tina', 7)]**

- Sort the list by name: **sorted(student\_scores, key=itemgetter(0))**
- Sort the list by score sorted(student scores, key=itemgetter(1))

Another way to import,

#### **Two ways to Import itemgetter**

**from operator import itemgetter student\_score = ('Robert', 8)** itemgetter(0)(student score)  $\Rightarrow$  "Robert" itemgetter(1)(student score)  $\Rightarrow$  8

#### Or

#### **import operator**

**student\_score = ('Robert', 8) operator.itemgetter(0)(student\_score)**  "Robert" **operator.itemgetter(1)(student\_score)**  8

### **Sorting based on two criteria**

**Goal**: sort based on score; if there is a tie within score, sort by name

Two approaches:

Approach #1: Use an itemgetter with two arguments Approach #2: Sort twice (most important sort *last*)

```
student_scores = [('Robert', 8), ('Alice', 9), 
                    ('Tina', 10), ('James', 8)]
```
Approach #1:

sorted(student scores, key=itemgetter(1,0)) Approach #2:

```
sorted_by_name = sorted(student_scores, key=itemgetter(0))
sorted_by_score = sorted(sorted_by_name, key=itemgetter(1))
```
#### **Sort on most important criteria LAST**

• Sorted by score (ascending), when there is a tie on score, sort using name

**from operator import itemgetter student\_scores = [('Robert', 8), ('Alice', 9), ('Tina', 10), ('James', 8)]**

```
sorted by name = sorted(student scores, key=itemgetter(0))
>>> sorted_by_name
[('Alice', 9), ('James', 8), ('Robert', 8), ('Tina', 10)]
```

```
sorted by score = sorted(sorted by name, key=itemgetter(1))
>>> sorted_by_score
[('James', 8), ('Robert', 8), ('Alice', 9), ('Tina', 10)]
```
## **More sorting based on two criteria**

If you want to sort different criteria in different directions, you must use multiple calls to **sort** or **sorted**

```
student scores = [('Robert', 8), ('Alice', 9), \)('Tina', 10), ('James', 8)]
```
**Goal**: sort score from highest to lowest; if there is a tie within score, sort by name alphabetically (= lowest to highest)

```
sorted_by_name = sorted(student_scores, key=itemgetter(0))
sorted_by_hi_score = sorted(sorted_by_name, 
                              key=itemgetter(1), reverse=True)
```
<sup>13</sup> **Remember: Sort on most important criteria LAST**

# **Sorting: strings vs. numbers**

• Sorting the powers of 5:

**>>> sorted([125, 5, 3125, 625, 25]) [5, 25, 125, 625, 3125] >>> sorted(["125", "5", "3125", "625", "25"]) ['125', '25', '3125', '5', '625']**